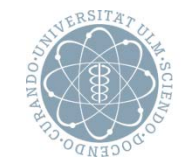

ulm university universität

# **Grundlagen der Betriebssysteme** [CS2100]

# Sommersemester 2014

Heiko Falk

Institut für Eingebettete Systeme/Echtzeitsysteme Ingenieurwissenschaften und Informatik Universität Ulm

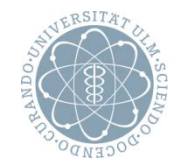

ulm university universität

# **Kapitel 2**

# **Zahlendarstellungen und Rechnerarithmetik**

### **Inhalte der Vorlesung**

- **1. Einführung**
- **2. Zahlendarstellungen und Rechnerarithmetik**
- **3. Einführung in Betriebssysteme**
- **4. Prozesse und Nebenläufigkeit**
- **5. Filesysteme**
- **6. Speicherverwaltung**
- **7. Einführung in MIPS-Assembler**
- **8. Rechteverwaltung**
- **9. Ein-/Ausgabe und Gerätetreiber**

### **Inhalte des Kapitels**

### **2. Zahlendarstellungen und Rechnerarithmetik**

- Natürliche Zahlen
	- Darstellung zur Basis *b*, Umrechnung
	- Relevante Darstellungen: binär, oktal, dezimal, hexadezimal
- Binäre Arithmetik
	- Boolesche Algebra
	- Addition: Halbaddierer, Volladdierer
	- Subtraktion: Zweierkomplement-Darstellung
	- Multiplikation: Booth-Algorithmus
	- Division: "Schulmethode"
- Reelle Zahlen
	- Festkommazahlen
	- Gleitkommazahlen: Darstellung als Mantisse und Exponent
	- IEEE 754: Gleitkomma-Darstellung, spezielle Werte
	- Zeichensätze

### **Positive Ganze Zahlen (1)**

#### **Positionale Zahlendarstellung**

- Ziffern
- Position der Ziffern gewichtet ihren Wert

#### **Dezimalsystem**

– Beispiel:

 $4711 = (4, 7, 1, 1)<sub>10</sub> = 4 * 10<sup>3</sup> + 7 * 10<sup>2</sup> + 1 * 10<sup>1</sup> + 1 * 10<sup>0</sup>$ 

### – Allgemein: *n*-stellige Dezimalzahl  $(Z_{n-1}, Z_{n-2}, ..., Z_2, Z_1, Z_0)_{10} =$  $Z_{n-1}$  \*  $10^{n-1}$  +  $Z_{n-2}$  \*  $10^{n-2}$  + ... +  $Z_2$  \*  $10^2$  +  $Z_1$  \*  $10^1$  +  $Z_0$  \*  $10^0$ mit *zi* ∈ {0, 1, 2, 3, 4, 5, 6, 7, 8, 9}

### **Positive Ganze Zahlen (2)**

#### **Dualsystem, Binärsystem**

– Beispiel:

 $1011<sub>2</sub> = (1, 0, 1, 1)<sub>2</sub> = 1 * 2<sup>3</sup> + 0 * 2<sup>2</sup> + 1 * 2<sup>1</sup> + 1 * 2<sup>0</sup>$ 

– Allgemein: *n*-stellige Binärzahl  $(Z_{n-1}, Z_{n-2}, ..., Z_2, Z_1, Z_0)_2 =$  $Z_{n-1}$  \*  $2^{n-1}$  +  $Z_{n-2}$  \*  $2^{n-2}$  + ... +  $Z_2$  \*  $2^2$  +  $Z_1$  \*  $2^1$  +  $Z_0$  \*  $2^0$ mit *z<sub>i</sub>* ∈  $\{0, 1\}$ 

### **Positive Ganze Zahlen (3)**

#### **Allgemein**

– Darstellung Natürlicher Zahlen durch Zahlensystem zu einer beliebigen Basis *b* ≥ 1

$$
(z_{n-1}, z_{n-2}, ..., z_2, z_1, z_0)_b =
$$
  
\n
$$
z_{n-1} * b^{n-1} + z_{n-2} * b^{n-2} + ... + z_2 * b^2 + z_1 * b^1 + z_0 * b^0
$$
  
\nmit  $z_i \in \{0, 1, ..., b-1\}$ 

#### **Typische Basen für Rechnerarithmetik**

- *b* = 2 Binärsystem
- *b* = 8 Oktalsystem *zi* ∈ {0, 1, 2, 3, 4, 5, 6, 7}
- $b = 10$  Dezimalsystem
- $b = 16$  Hexadezimalsystem

*z<sub>i</sub>* ∈ {0, 1, 2, 3, 4, 5, 6, 7, 8, 9, A, B, C, D, E, F}

### **Konvertierung der Darstellung (1)**

#### **Umwandlung von einer Zahlendarstellung in die andere**

- Basis des Ziel-Zahlensystems als Divisor
- Reste bilden die Ziffern der Darstellung
- Beispiel:  $19_{10} \rightarrow x_2$ 
	- $19 \div 2 = 9$  Rest 1 *least significant digit*
		- $9 \div 2 = 4$  Rest 1
		- $4 \div 2 = 2$  Rest 0
		- $2 \div 2 = 1$  Rest 0
	- $1 \div 2 = 0$  Rest 1

*most significant digit*

 $x = (1, 0, 0, 1, 1)$ <sub>2</sub>

### **Konvertierung der Darstellung (2)**

#### **Alternative**

- Finden der Stufenzahlen und deren Vielfachen
- Beispiel:  $19_{10} \rightarrow X_8$ 
	- Stufenzahlen des Oktalsystems:  $8^0 = 1$ ,  $8^1 = 8$ ,  $8^2 = 64$ ,  $8^3 = 512$ , ...
	- Welche Stufenzahl passt so gerade noch hinein: 8
	- Wie oft passt sie hinein:

 $19 \div 8 = 2$  Rest 3

– Wiederholung mit Rest und nächst kleinerer Stufenzahl:

 $3 \div 1 = 3$  Rest 0

- Wiederholung bis Stufenzahl 1 erreicht wurde
- Ergebnisse der Division bilden die Ziffern:

 $x = 23<sub>8</sub>$ 

### **Roter Faden**

#### **2. Zahlendarstellungen und Rechnerarithmetik**

- Natürliche Zahlen
	- Darstellung zur Basis *b*, Umrechnung
	- Relevante Darstellungen: binär, oktal, dezimal, hexadezimal
- Binäre Arithmetik
- Reelle Zahlen
- Zeichensätze

### **Zweielementige Boolesche Algebra (1)**

#### **Von George Boole 1854 entwickelte Algebra**

- Zwei Werte: 0 und 1 ( Binäre Zahlenrepräsentation!)
- Drei Operationen: + und \* und –
- Vier Axiome/Rechengesetze (nach Huntington, 1904):
	- 1. Kommutativität
		- $A + B = B + A$   $A * B = B * A$
	- 2. Neutrales Element  $0 + A = A$  1 \* A = A
	- 3. Distributivität

 $(A + B) * C = (A * C) + (B * C)$  $(A * B) + C = (A + C) * (B + C)$ 

4. Komplementäres Element  $A + \overline{A} = 1$   $A^* \overline{A} = 0$ 

### **Zweielementige Boolesche Algebra (2)**

#### **Boolesche Rechenoperationen**

+, Disjunktion, ODER, v

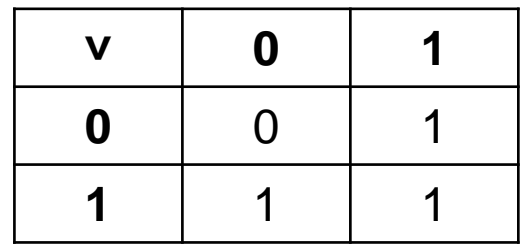

− <sup>∗</sup>, Konjunktion, UND, ∧

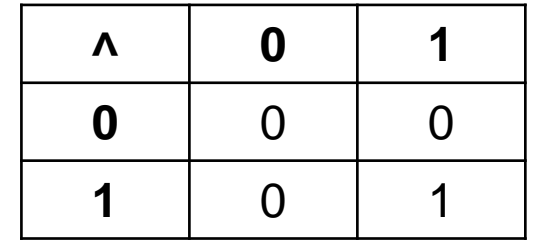

– <sup>−</sup>, Negation, Invertierung, NOT, <sub>7</sub>

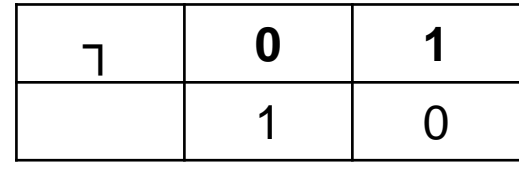

### **Wichtige Sätze (1)**

#### **Aus den Axiomen beweisbare Sätze**

- Abgeschlossenheit Boolesche Operationen liefern nur Boolesche Werte als Ergebnis
- Assoziativität
	- $A + (B + C) = (A + B) + C$   $A * (B * C) = (A * B) * C$
- **Idempotenz** 
	- $A + A = A$   $A^* A = A$
- Absorption  $A + (A * B) = A$   $A * (A + B) = A$

### **Wichtige Sätze (2)**

#### **Aus den Axiomen beweisbare Sätze**

- Doppeltes Komplement  $(\overline{\overline{A}}) = A$
- Komplementäre Werte  $0 = 1$  1 = 0

$$
\overline{1}=0
$$

– Satz von De Morgan  $(\overline{A + B}) = \overline{A} * \overline{B}$   $(\overline{A * B}) = \overline{A + B}$ 

### **Bedeutung der Booleschen Algebra für die Informatik (1)**

#### **Computer kennen nur zwei Zustände**

- Informationsgehalt
	- an, aus
	- Strom fließt, fließt nicht
	- wahr, falsch
	- *true*, *false*
	- $-1, 0$
- Computer-Hardware arbeitet (fast) ausschließlich auf dieser digitalen binären Grundlage
	- Informationsverarbeitung lässt sich vollständig auf Rechenoperationen mit Booleschen Operatoren ∧, v, <sub>¬</sub> zurückführen
	- Informationsspeicherung erfolgt Bit-weise, d.h. in Form einzelner Nullen und Einsen

### **Bedeutung der Booleschen Algebra für die Informatik (2)**

#### **Warum ist das so?**

– Speicherung einzelner Bits kann sehr einfach durch Speicherung von elektrischer Ladung realisiert werden, z.B. durch Kondensatoren oder Flip-Flops:

elektrische Ladung vorhanden  $\rightarrow$  1 elektrische Ladung nicht vorhanden  $\rightarrow 0$ 

– Konjunktion, Disjunktion und Negation können leicht mittels Schaltern (Transistoren, Relais) realisiert werden, die Ladung (Information) weiterleiten oder nicht. Beispiel \*/Konjunktion:

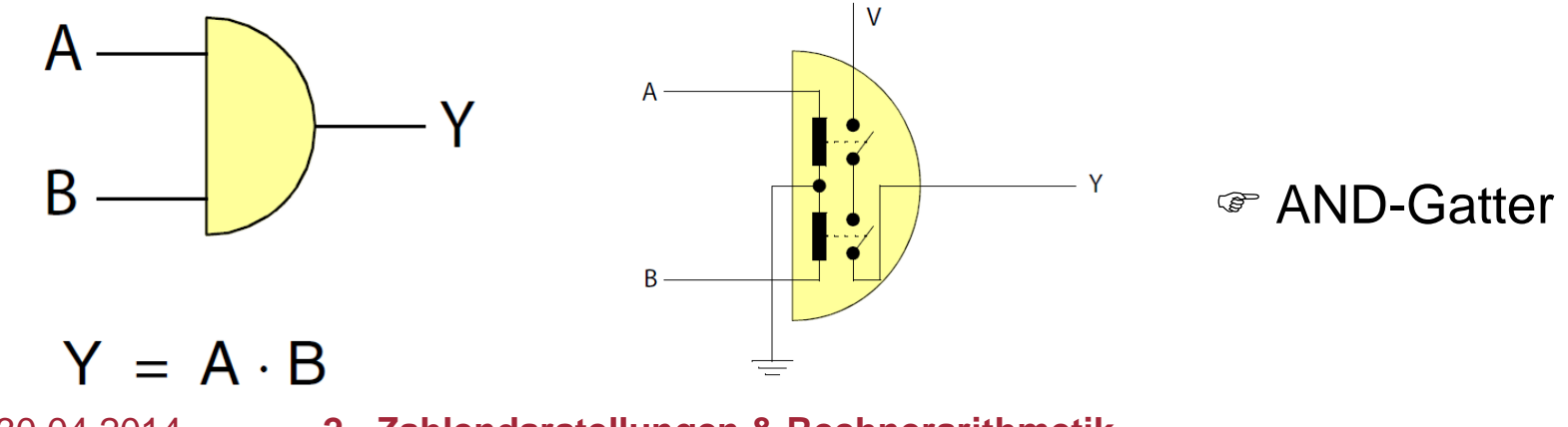

### **Darstellung positiver Zahlen im Rechner**

#### **Zahlenspeicherung in Registern**

- Einzelne Flip-Flops speichern eine Ziffer (Bit)
- Mehrere Flip-Flops (Register) speichern eine komplette Zahl

#### **Registerbreite**

- $-$  8 Bit = 1 Byte
- Wort = 16 Bit / 32 Bit *(Word)*
- Doppelwort = 32 Bit / 64 Bit *(Double Word)*
- Vierfachwort = 64 Bit / 128 Bit *(Quad Word)*

#### **Wortbreite hängt von Prozessorarchitektur ab**

### **Binäre Addition**

### **Schriftliche Addition / "Schulmethode"**

- Verfahren wie beim Dezimalsystem **10011**
- **+ 1001** – **1** Übertrag – **0 0 111 1** Kontrolle:  $19 + 9 = 28$
- Übertrag wird auch *Carry* genannt

#### **Feste Registerbreite und Addition, z.B. vier Bits**

 **1011 + 1001 1 1**

– **0 0 01**

– **1** Übertrag

Kontrolle:  $11 + 9 = 20 = 16 + 4$ 

- Letzter Übertrag gehört zum Ergebnis
- Kann aber nicht mehr dargestellt werden
- Überlauf *(Overflow)*

### **Halbaddierer**

#### **Addition in erster (rechter) Spalte**

- Zwei Eingänge: erstes Bit von jeder Zahl
- Zwei Ausgänge: erstes Bit des Ergebnisses, *Carry*-Bit
- Wahrheitstabelle Blockschaltbild

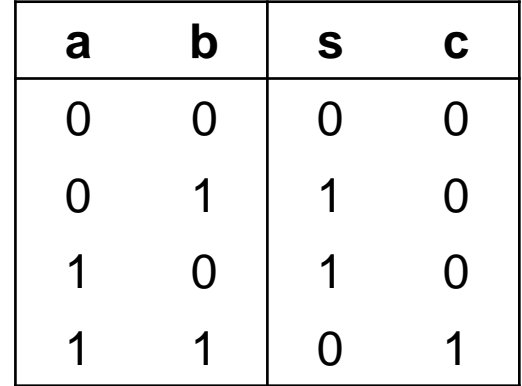

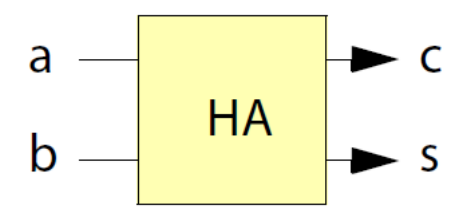

**Gatterschaltung** 

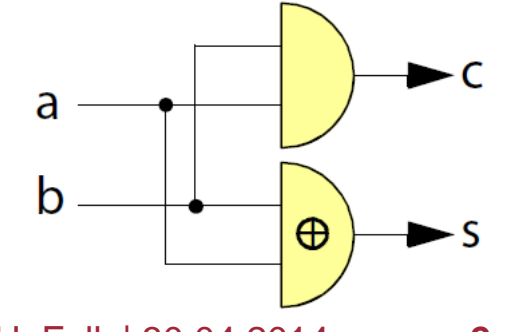

 $c = a * b$  $s = \overline{a} * b + a * \overline{b} = a \oplus b$  (XOR)

### **Volladdierer (1)**

#### **Addition in anderen Spalte**

- Drei Eingänge: je ein Bit der Summanden, und *Carry* von voriger Stelle
- Zwei Ausgänge: Summen-Bit des Ergebnisses, *Carry*-Bit
- Wahrheitstabelle Blockschaltbild

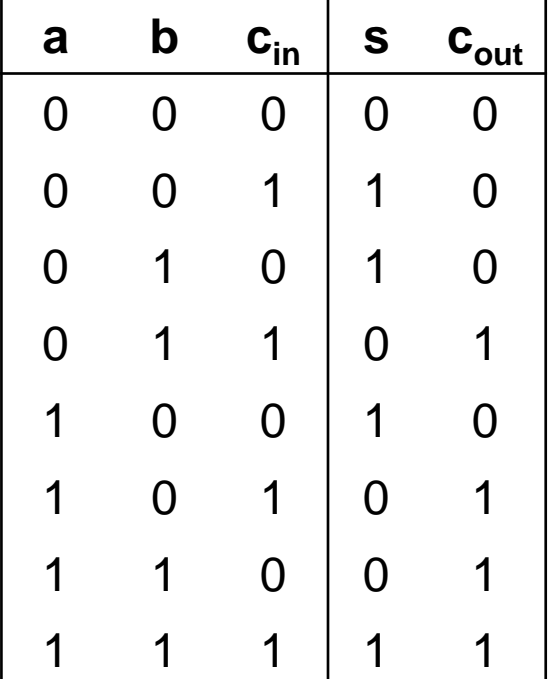

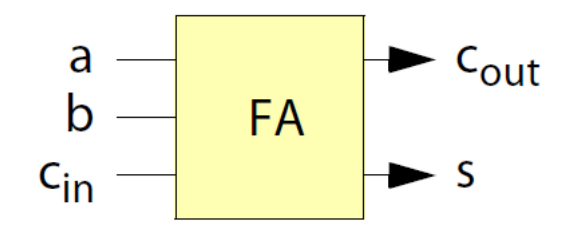

## **Volladdierer (2)**

#### **Schaltung**

– Aufbau mit Halbaddierern

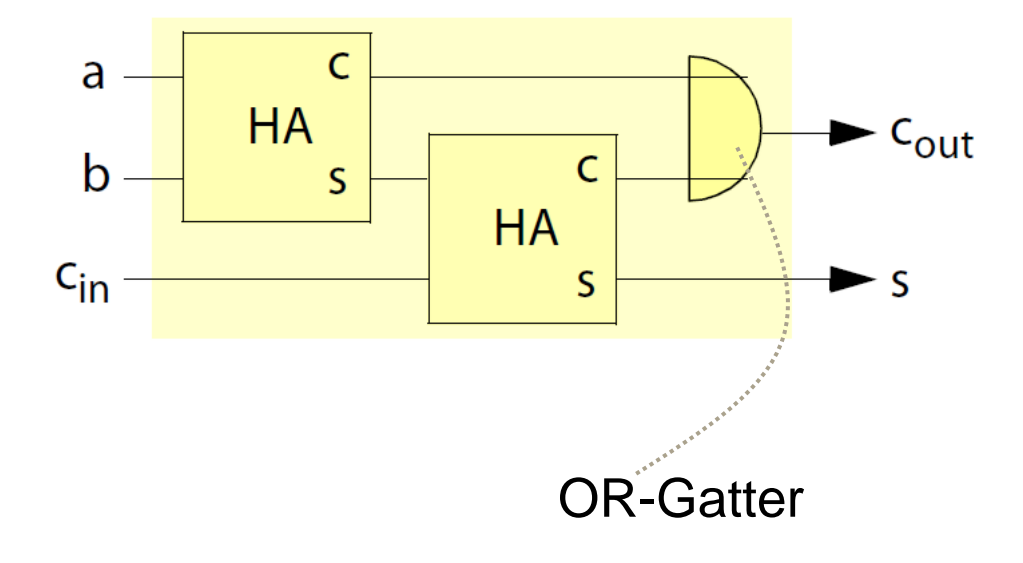

### **Paralleles Addierwerk**

#### **Schaltung zur Addition** *n***-Bit langer Summanden**

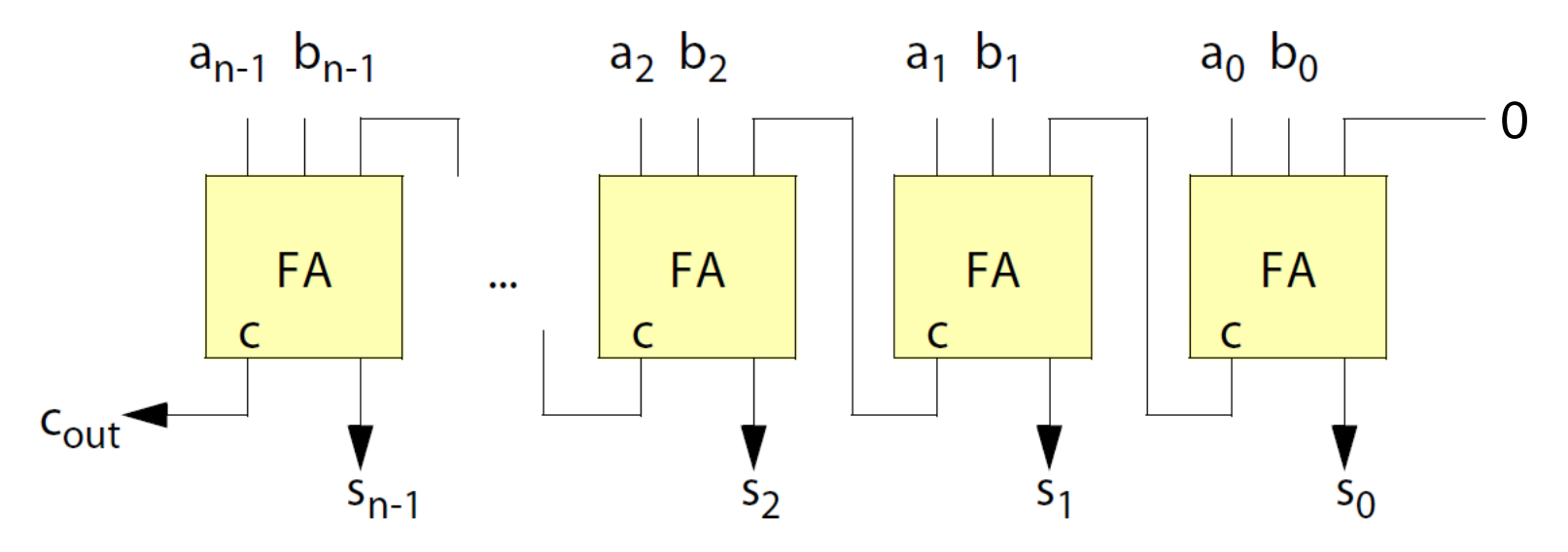

– *Ripple Carry Adder (RCA)*

### **Binäre Subtraktion**

#### **Subtrahierer kann ähnlich wie Addierer entwickelt werden**

- Verwendung von Addierern zur Subtraktion
	- $-$  Idee:  $a b = a + (-b)$

### **Darstellung negativer Ganzer Zahlen**

#### **Vorzeichen und Betrag**

- Ein Bit repräsentiert Vorzeichen
- Andere Bits repräsentieren Betrag der Zahl
- Beispiel:
	- $01001<sub>2</sub> = 9$
	- $11001<sub>2</sub> = -9$

#### **Nachteil**

– Vorzeichen muss für Berechnungen explizit ausgewertet werden

### **Einerkomplement-Darstellung (1)**

#### **Berechnung des Einerkomplements einer Zahl** *N* **bei** *n* **Ziffern**

- *C* = 2*<sup>n</sup> N* 1 bei *n* Ziffern/Bits
- Komplement *C* entspricht dem Wert -*N*

#### **Darstellung positiver ganzer Zahlen**

- Höchstwertiges Bit *zn*-1 = 0
- Andere Bits unbeschränkt

- Wert: 
$$
(z_{n-1}, ..., z_1, z_0)_2 = \sum_i z_i \cdot 2^{i}
$$

#### **Darstellung negativer ganzer Zahlen**

- Höchstwertiges Bit *zn*-1 = 1
- Andere Bits unbeschränkt

- Wert: 
$$
(z_{n-1}, ..., z_1, z_0)_2 = -2^n + 1 + \sum_i z_i \cdot 2^{i}
$$

### **Einerkomplement-Darstellung (2)**

**Beispiel: Darstellungslänge** *n* **= 4**  $-1000<sub>2</sub> = -2<sup>4</sup> + 1 + 8 = -7$   $\mathcal{F}$  kleinste negative Zahl (-2<sup>n-1</sup>+1)  $=\overline{+7} = \overline{0111}$ <sub>2</sub> = 1000<sub>2</sub> – 01112 = 7 größte positive Zahl (2*<sup>n</sup>*-1-1)  $-1111<sub>2</sub> = -2<sup>4</sup> + 1 + 15 = 0$   $\textcirc$  größte negative Zahl  $=\overline{+0} = \overline{0000} = 1111_2$ 

 $0000<sub>2</sub> = 0$  example the set of the positive Zahl

#### **Nachteile**

– Null hat zwei Darstellungen, explizite Vorzeichenbehandlung

### **Vorteil**

- Einfache Umwandlung von positiver zu negativer Zahl und umgekehrt
	- Jede Ziffer wird invertiert: *zi* ´ = 2 1 *zi*
	- Beispiel: aus  $1000<sub>2</sub>$  wird  $0111<sub>2</sub>$  (aus -7 wird +7)

### **Einerkomplement-Darstellung (3)**

#### **Einerkomplement heute kaum mehr im Einsatz**

- Doppelte Darstellung der Null
- Kompliziertere Hardware zur Addition/Subtraktion

#### **"Daseinsberechtigung" des Einerkomplements**

– Zur Motivation und Überleitung zum Zweierkomplement

### <span id="page-27-0"></span>**Zweierkomplement-Darstellung (1)**

#### **Berechnung des Zweierkomplements einer Zahl** *N* **bei** *n* **Ziffern**

- *C* = 2*<sup>n</sup> N* bei *n* Ziffern/Bits
- Komplement *C* entspricht dem Wert -*N*

#### **Darstellung positiver ganzer Zahlen**

- Höchstwertiges Bit *zn*-1 = 0
- Andere Bits unbeschränkt

- Wert: 
$$
(z_{n-1}, ..., z_1, z_0)_2 = \sum_i z_i \cdot 2^{i}
$$

#### **Darstellung negativer ganzer Zahlen**

- Höchstwertiges Bit *zn*-1 = 1
- Andere Bits unbeschränkt

- Wert: 
$$
(z_{n-1}, ..., z_1, z_0)_2 = -2^n + \sum_i z_i \cdot 2^{i}
$$

### **Zweierkomplement-Darstellung (2)**

#### **Beispiel: Darstellungslänge** *n* **= 4**

- 
- 
- $-1111_2 = -2^4 + 15 = -1$  **größte negative Zahl**
- 
- $-1000<sub>2</sub> = -2<sup>4</sup> + 8 = -8$   $\qquad \qquad \qquad$  kleinste negative Zahl (-2<sup>*n*-1</sup>)
- $-0111<sub>2</sub> = 7$   $\qquad \qquad \qquad \qquad$  größte positive Zahl (2<sup>n-1</sup>-1)
	-
- $-0000<sub>2</sub> = 0$  example  $\bullet$  kleinste positive Zahl

#### **Vorteil des Zweierkomplements**

- Eindeutige Darstellung der Null (0000<sub>2</sub> bei Länge  $n = 4$ )
- Einfache Umwandlung von positiver zu negativer Zahl und umgekehrt
	- Jede Ziffer wird invertiert: *zi* ´ = 2 1 *zi*
	- Anschließend 1 auf niederwertigste Stelle addieren (Zweierkomplement ist um eins größer als Einerkomplement)
	- Beispiel: aus 1001, wird 0110, und dann 0111, (aus -7 wird +7)

### **Zweierkomplement-Darstellung (3)**

#### **Nachteil des Zweierkomplements**

- Für größte positive Zahl ist das Zweierkomplement nicht mehr darstellbar
	- $-8$  wird zu 1000<sub>2</sub> = -8
	- 8 bereits außerhalb des Darstellungsbereichs (Überlauf)

#### **Addition**

– Einsatz von Standardaddierern für Zahlen im Zweierkomplement

#### **Subtraktion**

- Vorherige Komplementbildung eines Summanden erfordert
	- Invertierung der Ziffern
	- Addition von 1

kann durch gesetzten Carry-Eingang erzielt werden

### **Subtraktion im Zweierkomplement**

#### **Addier- und Subtrahierwerk**

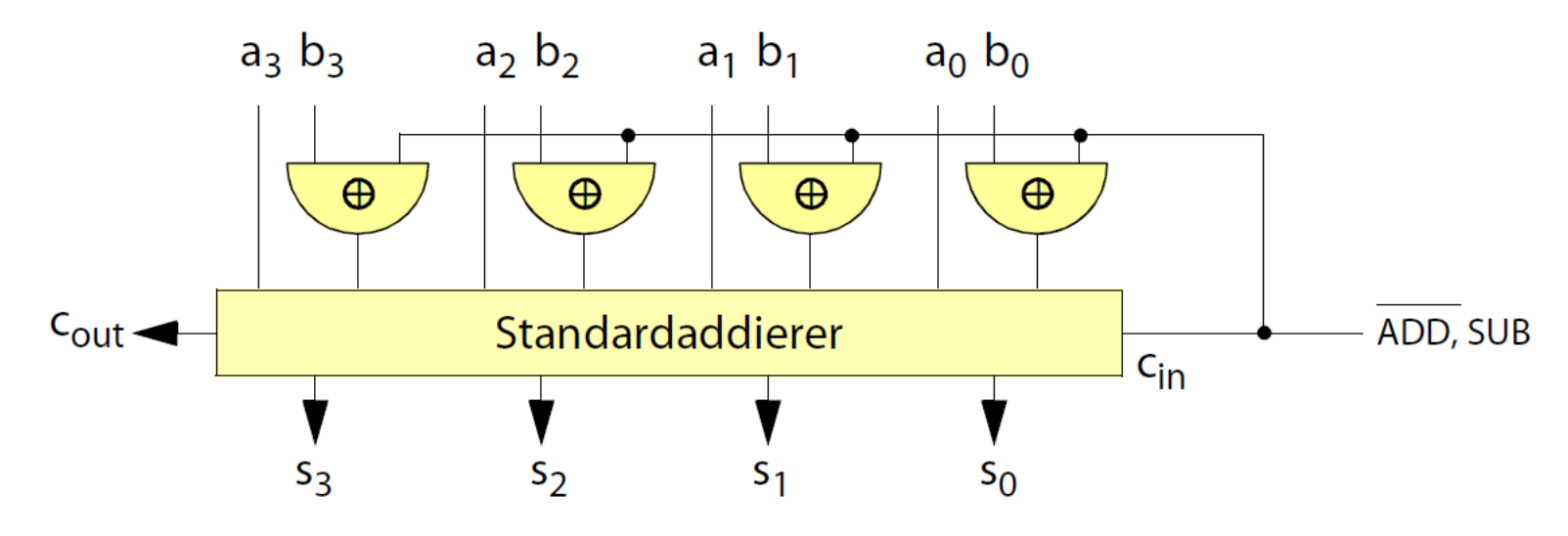

- Beim Subtrahieren
	- Invertieren der b-Eingänge durch XOR-Gatter
	- Addieren von 1 durch gesetztes Carry-in
- Überlauferkennung:  $c_{out} \neq c_{in}$

### **Zahlenraum der Zweierkomplement-Darstellung (1)**

#### **Zahlenraum für** *n***-stellige Register**

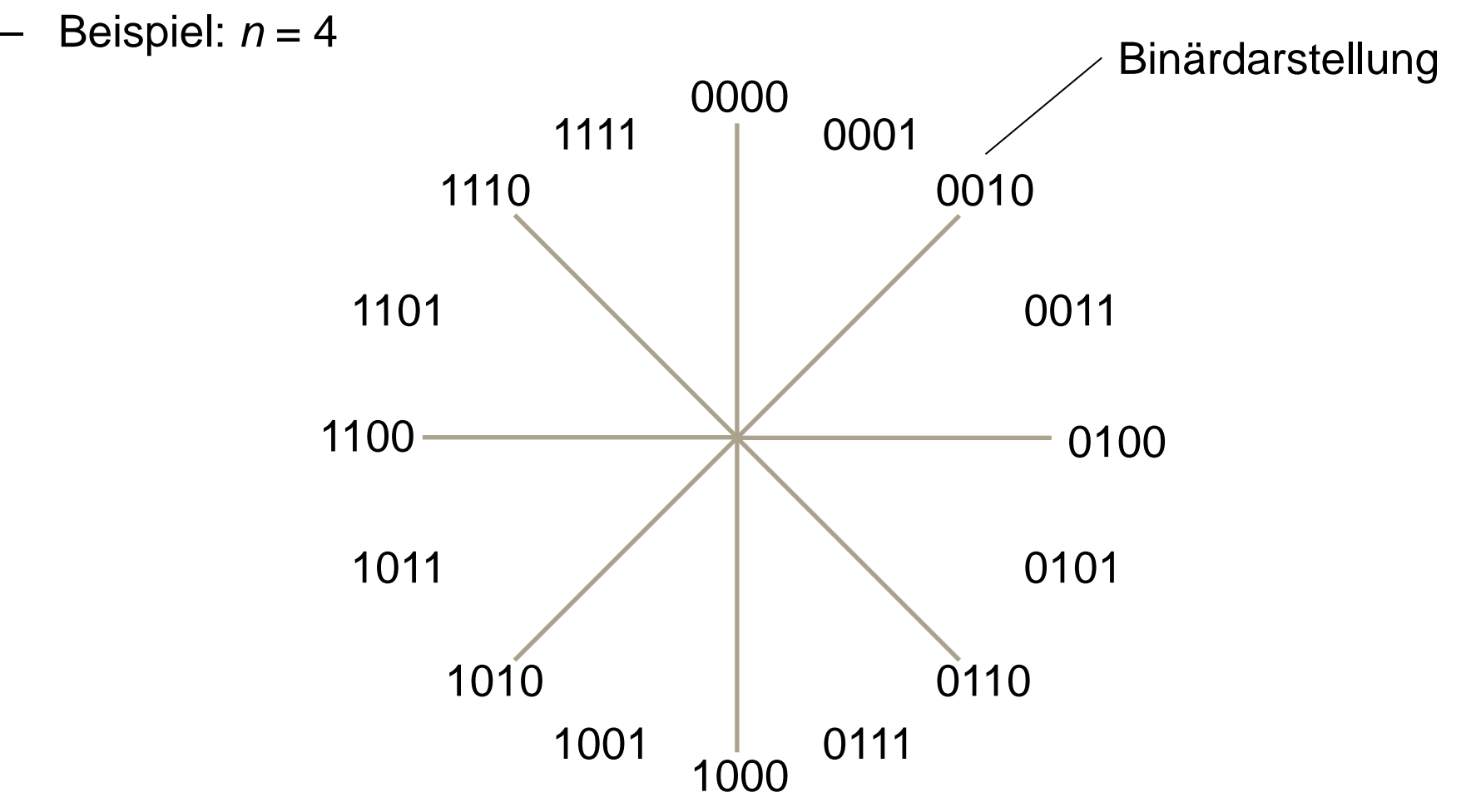

### **Zahlenraum der Zweierkomplement-Darstellung (2)**

#### **Zahlenraum für** *n***-stellige Register**

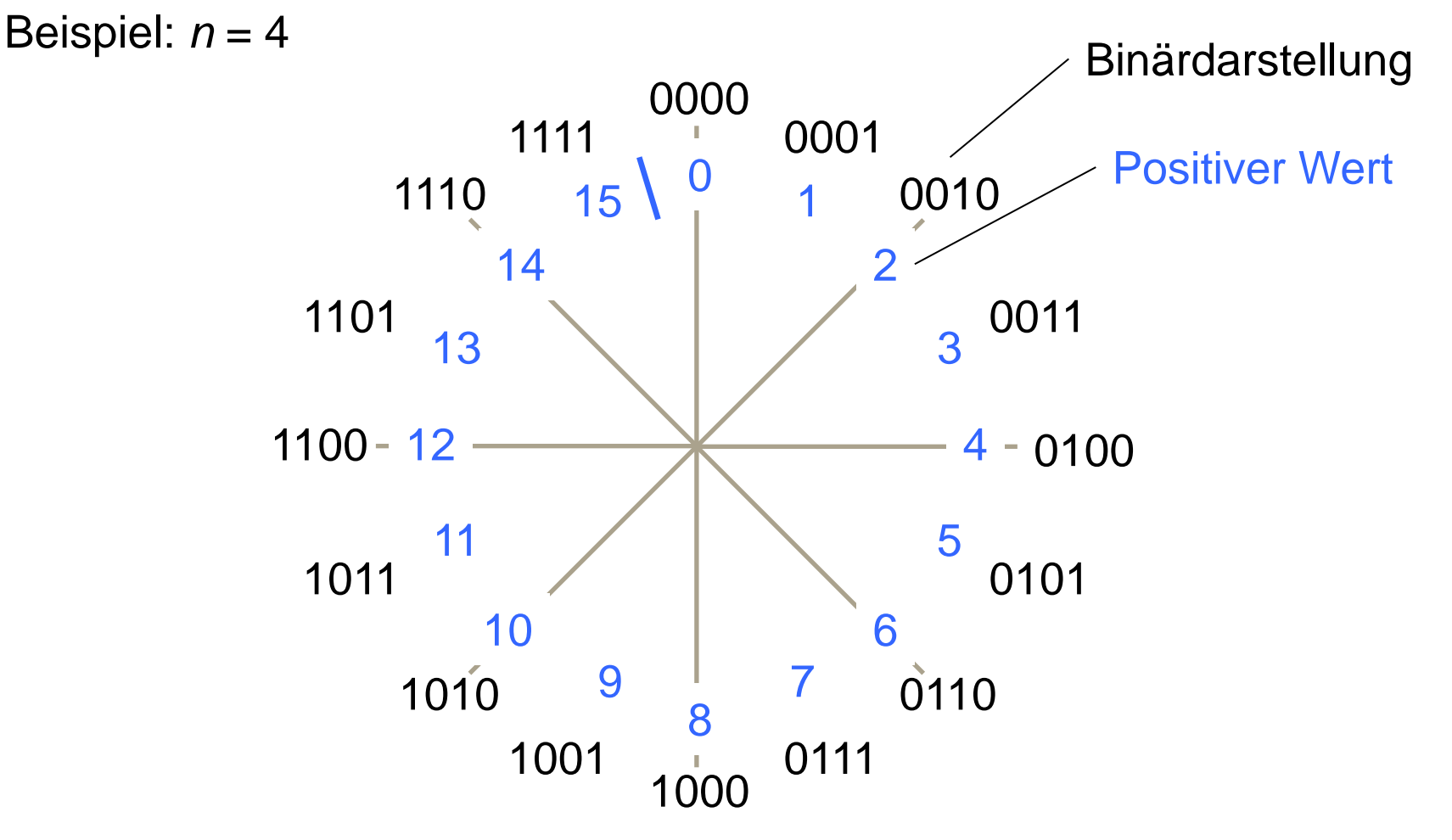

### **Zahlenraum der Zweierkomplement-Darstellung (3)**

#### **Zahlenraum für** *n***-stellige Register**

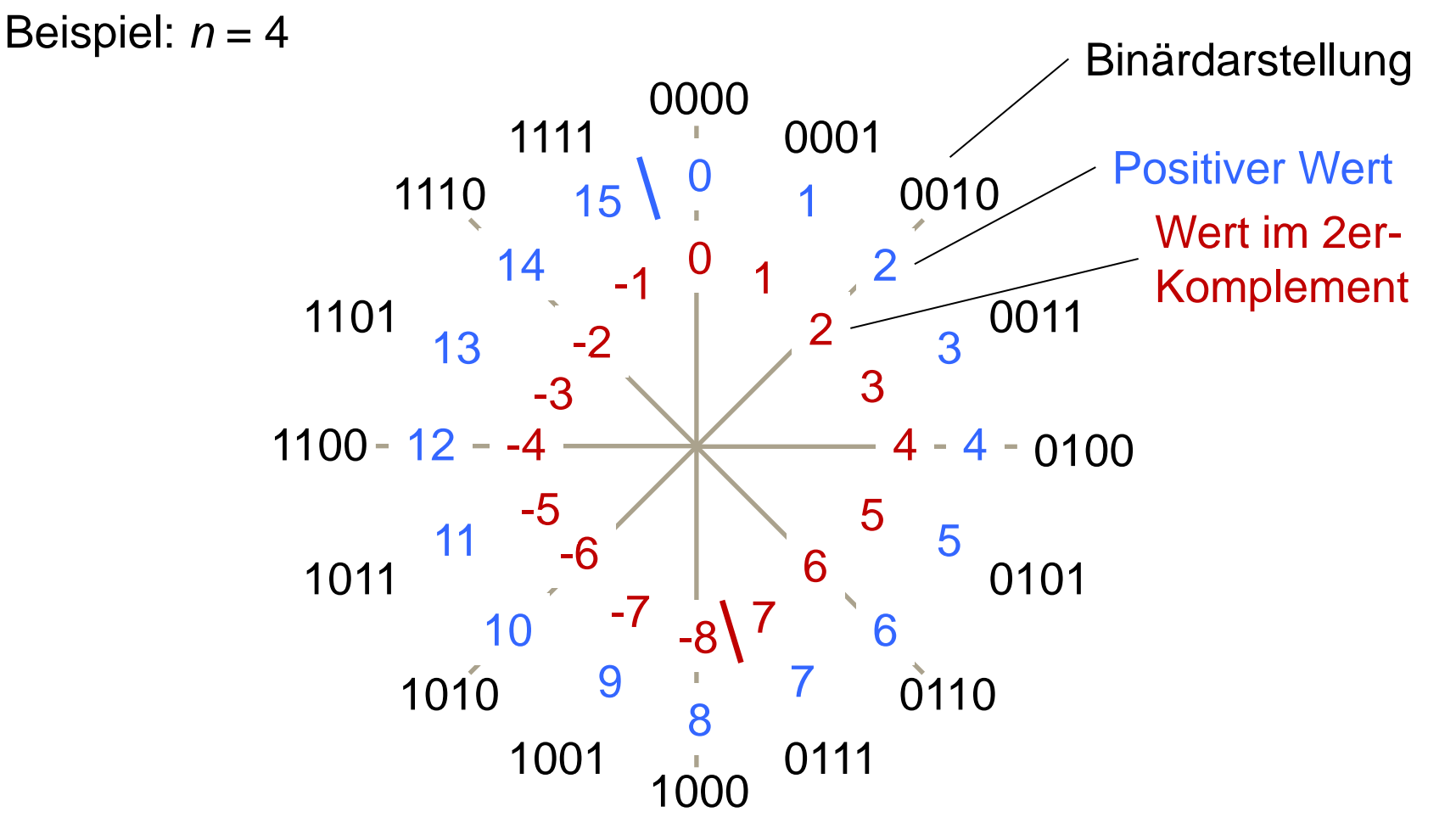

### **Binäre Multiplikation**

**Schriftliche Multiplikation / "Schulmethode" auf positiven Binärzahlen** 

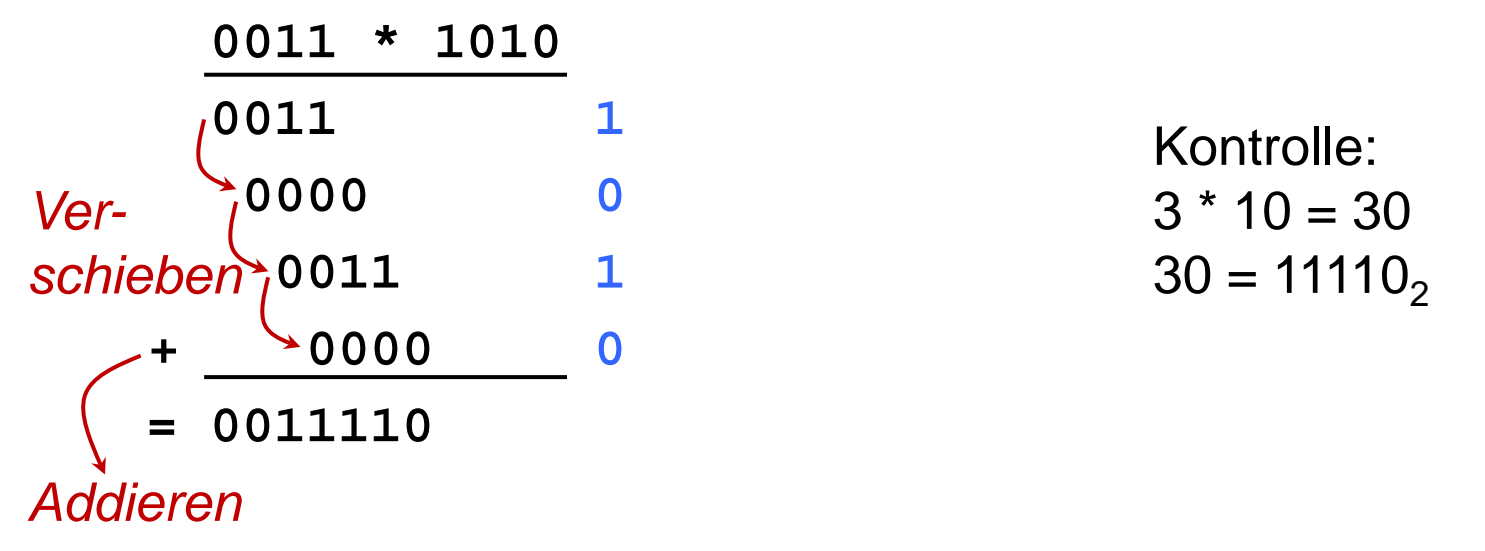

#### **Übertragung auf einen Computer**

– Realisierung der Multiplikation durch Verschiebe-Operationen (Schieberegister) und einen Addierer

### **Multiplikation im Zweierkomplement (1)**

*n* **Bit breites Ergebnis bei Multiplikation** *n* **Bit breiter Zahlen auch für Zweierkomplement korrekt**

– Beispiel: -2 \* 3 = -6 (für *n* = 4) – **1110 \* 0011**

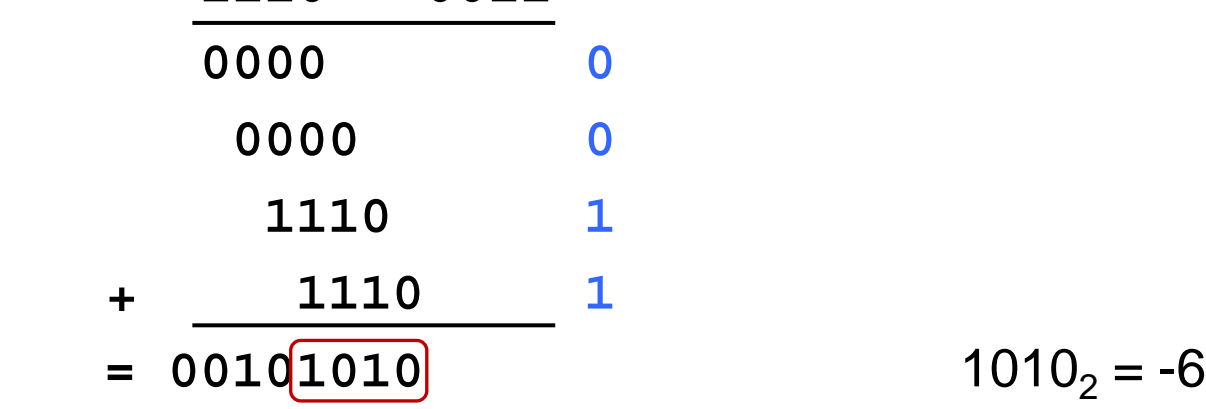

$$
1010_2 = -6
$$

### **Problem: Überlauf – Ergebnis passt meist nicht in** *n* **Bits**

– 2*n* Bit breites Ergebnis ist nicht korrekt  $00101010<sub>2</sub> = 42$ 

### **Multiplikation im Zweierkomplement (2)**

#### **Alternative A: Erweiterung der Faktoren auf 2***n* **Bits Breite**

- Vorzeichenerweiterung
	- Z.B. aus 1110 wird 11111110, aus 0011 wird 00000011

#### **Nachteil**

- 2*n* Bit breiter Addierer notwendig
- 2*n* anstatt von *n* Runden

### **Multiplikation im Zweierkomplement (3)**

#### **Alternative B: Addition eines Korrektursummanden**

- a \* (-b) 
$$
\boxed{=a * (2^n - b) = 2^{n} * a - (a * b)}
$$

- (-a) \* b = 
$$
|=(2^n - a) * b = 2^n * b - (a * b)
$$

- 
$$
(-a) * (-b) = (2^n - a) * (2^n - b) = 2^{2n} - 2^{n} * a - 2^{n} * b + a * b
$$

Gleichheit gilt wg. Definition 2er-Komplement (<sup>[Folie 26](#page-27-0)</sup>)

#### **Ziel: 2***n* **Bit breites 2er-Komplement des Produkts a \* b: 22***<sup>n</sup>* **– (a \* b)**

– Korrektursummand *S* ist gleich der Differenz zwischen gewünschter 2*n* Bit breiter Zahl und dem bisherigen (falschen) Multiplikationsergebnis

 $-$  Fall a  $*(-b)$ :  $S = 2^{2n} - (a * b) - (a * b)$  $= 2^{2n} - (a * b) - (2^{n} * a - a * b) = 2^{2n} - 2^{n} * a = 2^{n} * (2^{n} - a)$  $-$  Fall -a \* b:  $S = 2^{2n} - 2^{n}$  \* b =  $2^{n}$  \* (2n – b)

– Fall -a \* -b: *S* = 2*<sup>n</sup>* \* a + 2*<sup>n</sup>* \* b

#### **Nachteil: Hoher Zusatzaufwand**

### **Multiplikation im Zweierkomplement (4)**

#### **Alternative C: Getrennte Behandlung des Vorzeichens**

- Umwandlung der Faktoren in positive Zahlen
- Berechnung des Ergebnisvorzeichens
- Anpassen des Ergebnisses

#### **Nachteil: Hoher Zusatzaufwand**

### **Multiplikation im Zweierkomplement (5)**

#### **Alternative D: Verfahren nach Booth**

- Idee: a \* 0111 = a \* 1000 a \* 0001
	- Gilt auch für skalierte Bitfolge,

z.B. a  $*$  011100 = a  $*$  100000 - a  $*$  000100

- Komplette Folge von 1-Bits lässt sich durch genau *eine* Addition (am "linken Rand" der 1-Folge) und *eine* Subtraktion ("rechter Rand") multiplizieren
- Booth-Algorithmus
	- Betrachte "Fenster" von 2 Bits (*b<sub>i</sub>, b<sub>i-1</sub>), das über Faktor <i>b* von rechts nach links geschoben wird (*b*<sub>-1</sub> sei als 0 definiert)
	- $-$  (*b<sub>i</sub>*, *b<sub>i-1</sub>*)<sub>2</sub> = 01<sub>2</sub> Addiere a \* 2<sup>*i*</sup> (linker Rand einer 1-Folge)
	- $-$  (*b<sub>i</sub>*, *b<sub>i-1</sub>*)<sub>2</sub> = 10<sub>2</sub> Subtrahiere a \* 2<sup>*i*</sup> (rechter Rand)
	- (*b<sub>i</sub>*, *b<sub>i-1</sub>*)<sub>2</sub> = 11<sub>2</sub> oder 00<sub>2</sub> Tue nichts

### **Multiplikation im Zweierkomplement (6)**

#### **Alternative D: Verfahren nach Booth**

- Subtraktion durch Addition des Zweierkomplements
- Gültige Ergebnisse auch für negative Zahlen ( $\infty$  Zweierkomplement)
- *n* Bits breiter Addierer ist ausreichend durch geschicktes Schieben
	- Schiebeoperationen mit Vorzeichenpropagierung (Vorzeichen wird verdoppelt)

## **Multiplikation im Zweierkomplement (7)**

### **Alternative D: Verfahren nach Booth** – Beispiel: -2 \* 3 = -6 (für *n* = 4) – a \* b: **1110 \* 0011** – 2*n*+1 Bits breite Hilfsvariable *r*: **0000 0011 0** Bits  $r_4$ , ...,  $r_1$  mit b initialisiert, Rest 0 1. Fenster "10": Subtrahiere a: **-1110** – **0010 0011 0** – Vorzeichenbehaftetes Schieben: **0001 0001 1** 2. Fenster "11": nur Schieben: **0000** 1000 1 3. Fenster "01": Addiere a: **+1110 1110 1000 1** – Vorzeichenbehaftetes Schieben: **1111 0100 0** 4. Fenster "00": nur Schieben: **1111 1010 0** *Fenster* Ergebnis: 11111010<sub>2</sub> = -6

### **Multiplikation im Zweierkomplement (8)**

#### **Alternative D: Verfahren nach Booth**

– Beispiel: 3 \* -2 = -6 (für *n* = 4) – a \* b: **0011 \* 1110**

– 2*n*+1 Bits breite Hilfsvariable *r*: **0000 1110 0**

- 1. Fenster "00": nur Schieben: **0000 0111 0**
- 2. Fenster "10": Subtrahiere a: **-0011**

Vorzeichenbehaftetes Schieben: **1110 1011 1**

- 3. Fenster "11": nur Schieben: **1111 0101 1**
- 4. Fenster "11": nur Schieben: **1111 1010 1**

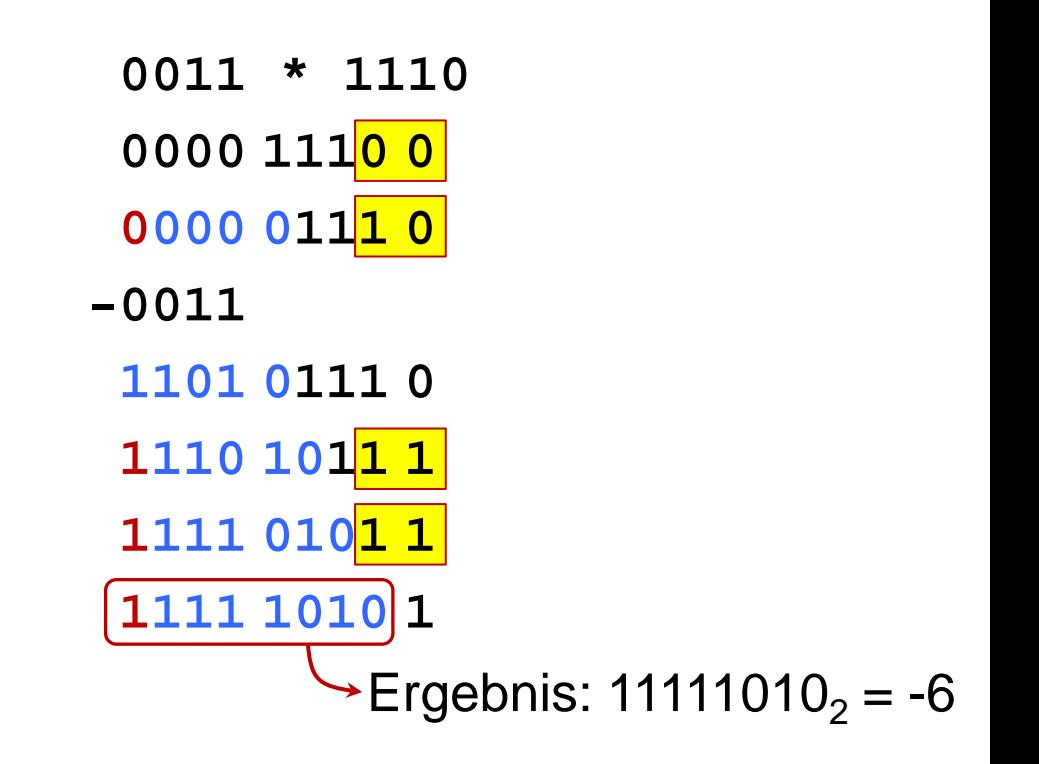

## **Binäre Division (1)**

#### **Schriftliche Division / "Schulmethode"**

 $-$  Beispiel: 103 / 9 = ?

$$
\begin{array}{c|c}\n01100111 / 1001 = 0 \\
\hline\n2? \end{array}
$$

### **Binäre Division (2)**

#### **Schriftliche Division / "Schulmethode"**

Beispiel:  $103 / 9 = ?$ 

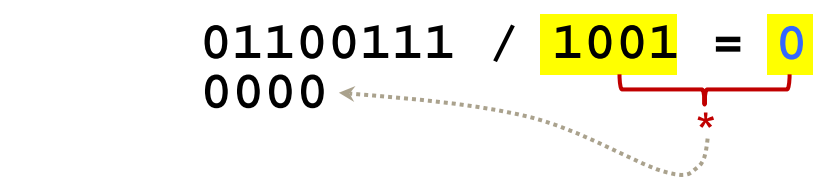

### **Binäre Division (3)**

#### **Schriftliche Division / "Schulmethode"**

```
- Beispiel: 103 / 9 = ?
```

```
– 01100111 / 1001 =
0
    - 0000
     01100
```
### **Binäre Division (4)**

#### **Schriftliche Division / "Schulmethode"**

Beispiel:  $103 / 9 = ?$ 

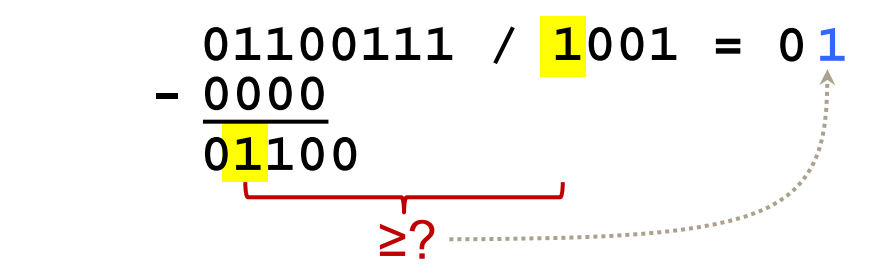

### **Binäre Division (5)**

#### **Schriftliche Division / "Schulmethode"**

Beispiel:  $103 / 9 = ?$ 

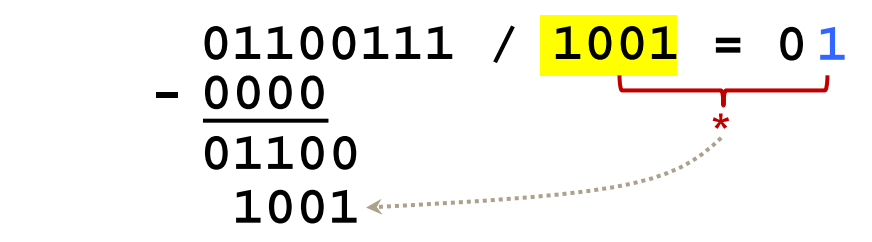

### **Binäre Division (6)**

#### **Schriftliche Division / "Schulmethode"**

 $-$  Beispiel: 103 / 9 = ?

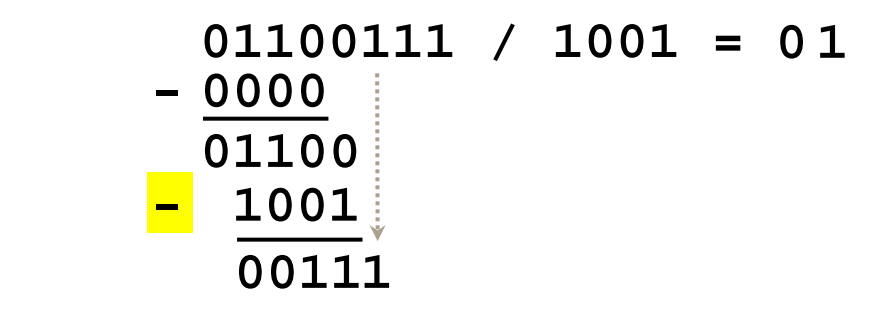

### **Binäre Division (7)**

#### **Schriftliche Division / "Schulmethode"**

Beispiel:  $103 / 9 = ?$ 

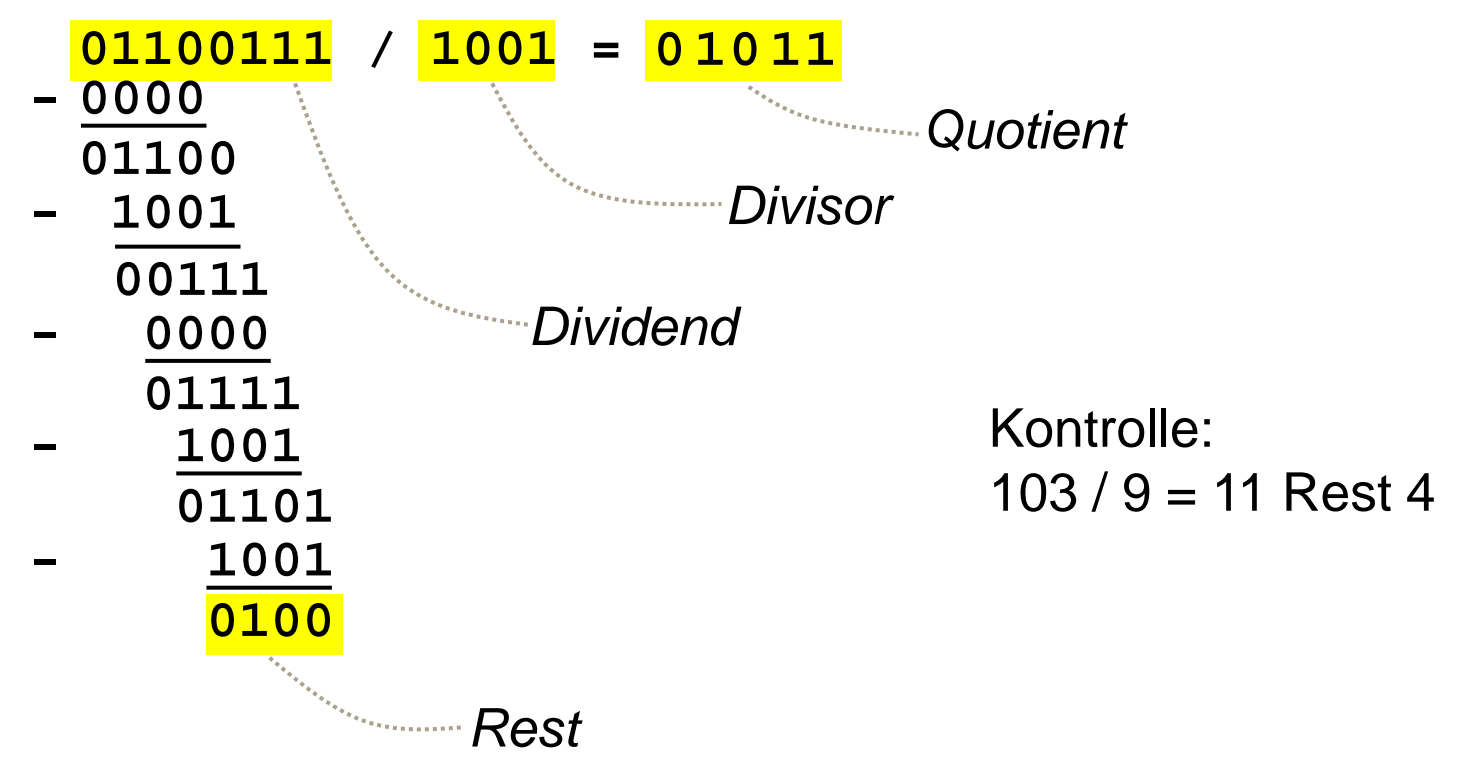

## **Binäre Division (8)**

#### **Mathematisch**

– Dividend = Quotient \* Divisor + Rest oder Dividend / Divisor = Quotient + Rest / Divisor

- Häufig verlangt: Rest hat gleiches Vorzeichen wie Dividend
- Überlauf möglich, wenn Quotient nicht so breit wie Dividend
- Realisierung über Addierer/Subtrahierer und Schiebeoperationen pro einzelnem Schritt

### **Roter Faden**

#### **2. Zahlendarstellungen und Rechnerarithmetik**

- Natürliche Zahlen
- Binäre Arithmetik
	- Boolesche Algebra
	- Addition: Halbaddierer, Volladdierer
	- Subtraktion: Zweierkomplement-Darstellung
	- Multiplikation: Booth-Algorithmus
	- Division: "Schulmethode"
- Reelle Zahlen
- Zeichensätze

### **Festkomma-Darstellung**

#### **Feste Kommaposition bei der Darstellung von Zahlen**

- Beispiel: *n* = 4, Komma an Position *k* = 2
	- Registerinhalt 0110 bedeutet 01,10<sub>2</sub> bedeutet 1,5<sub>10</sub>
- Allgemeine Wertberechnung (für positive Zahlen):

$$
(z_{n-k-1}, \ldots, z_1, z_0, z_{-1}, \ldots, z_{-k})_2 = \sum_i z_i \cdot 2^{i}
$$

– Negative Zahlen analog

#### **Rechenoperationen**

- Addition und Subtraktion: unverändert
- Multiplikation: Ergebnis hat 2*k* Nachkommastellen
	- Skalieren / Abschneiden auf *k* Nachkommastellen
- Division: Einfügen des Ergebniskommas, sobald erste Nachkommastelle des Dividenden berührt wird

### **Gleitkomma-Darstellung (1)**

### **Ziel: Darstellung großer** *und kleiner* **Zahlen mit gleichem Verfahren**

- Datentyp **real** oder **float** aus gängigen Programmiersprachen
- **Vorsicht:** Gleitkommazahlen entsprechen nicht reellen Zahlen im mathematischen Sinne, sondern bloß einer Annäherung!

#### **Idee**

- Darstellung einer Anzahl von Ziffern *(Mantisse)* **plus**
- Darstellung der Position des Kommas (Gleitkomma)
- Beispiele: 12.345 / *k* = 2: 123,45  $-12.345 / k = 5$ : 0,123.45  $-12.345 / k = -4$ : 123.450.000,0
- Beispiel: Wissenschaftliche Notation des Taschenrechners
	- $-$  1,234.5  $*$  10<sup>4</sup> entspricht 12.345,0
	- *Exponent* zur Basis 10 gibt Position des Kommas an

### **Gleitkomma-Darstellung (2)**

#### **Allgemein**

- Zahl *x* wird dargestellt als: *x* = *m* \* *be* (Mantisse *m* multipliziert mit Exponent *e* zur Basis *b*)
- *e* wird auch *Charakteristik* genannt

### **Normalisierung**

- Zahl *x* ≠ 0 heißt normalisiert, wenn gilt: 1 ≤ *m* < *b*
- Beispiel für *b* = 10
	- $-$  12.345 wird dargestellt als 1,2345  $*$  10<sup>4</sup>
	- Wert der Mantisse liegt zwischen 1 und 10
- Beispiel für *b* = 2
	- $-$  3,625 wird dargestellt als 1,1101<sub>2</sub>  $*$  2<sup>1</sup>
	- Wert der Mantisse liegt zwischen 1 und 2

### **Binäre Darstellung von Gleitkommazahlen**

#### **Freiheitsgrade bei der Darstellung**

- Gesamtlänge der Darstellung
- Länge der Exponentendarstellung (Länge der Mantissendarstellung)
- Darstellung der Mantisse (Einer- oder Zweierkomplement, oder Vorzeichen und Betrag)
- Darstellung des Exponenten (Einer- oder Zweierkomplement, Vorzeichen und Betrag, oder *Biased Exponent*)

#### *Biased Exponent*

- Darstellung des Exponenten ist immer positiv und um eine Konstante *(Bias)* größer als der tatsächliche Wert
- $-$  Beispiel: *Bias*  $B = 63$ , Exponent  $e = -8$  Darstellung  $e_{\text{Darst}} = 55$
- Vorteil: Durchgängig positiver Zahlenraum für die Charakteristik

### **IEEE 754 Gleitkomma-Darstellung (1)**

**Standard zur Vereinheitlichung der unterschiedlichen Darstellungen**

**Aufbau einer IEEE 754 Gleitkommazahl**

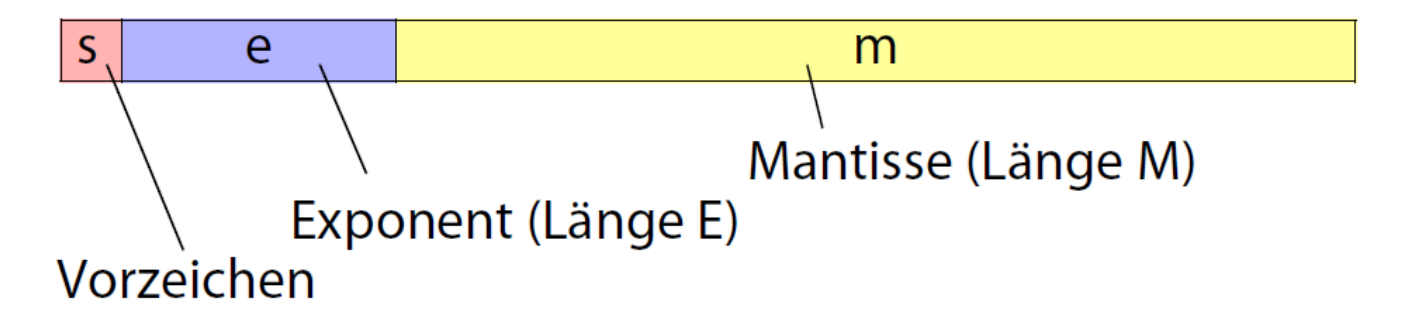

- Allgemeine Wertberechnung: *x* = (-1)*<sup>s</sup>* \* 1,*m* \* 2*<sup>e</sup>*-*<sup>B</sup>*
- Erste Ziffer (immer 1) wird nicht in Mantisse gespeichert (sog. verdecktes Bit, *hidden bit*)
- Bias *B* hängt von der Länge der Exponentendarstellung *E* ab: *B* = 2*<sup>E</sup>*-1 1
- Gültige Charakteristiken: 0 < *e* < 2*<sup>E</sup>* 1 (Werte 0 und 2*<sup>E</sup>* – 1 sind reserviert)

### **IEEE 754 Gleitkomma-Darstellung (2)**

#### **Spezielle Werte**

- Null / *Zero*
	- 0 ist nicht als normalisierte Zahl darstellbar, daher gesonderte Behandlung
	- Vorzeichen *s*,  $e = 0$ ,  $m = 0$  ( $\infty$  es existiert positive und negative Null)
- Unendlich / *Infinity*
	- Symbolische Darstellung für unendlich große / kleine Zahl; sinnvoll bspw. bei Überläufen, anstatt der Rückgabe der größten darstellbaren Zahl.
	- Beispiel:  $\sqrt{x^2 + y^2}$  mit Überlauf bei x<sup>2</sup>; Ergebnis ∞ statt normaler Zahl
	- Vorzeichen *s*,  $e = 2^E 1$ ,  $m = 0$  (positiv und negativ unendlich)

### **IEEE 754 Gleitkomma-Darstellung (3)**

#### **Spezielle Werte**

- NaN / *Not a number*
	- Falls Rechenoperation für bestimmte Argumente nicht definiert ist, wird NaN zurückgegeben.
	- Beispiel:  $\sqrt{x}$  für  $x < 0$  liefert NaN
	- Vorzeichen *s*,  $e = 2^E 1$ ,  $m \neq 0$

### **IEEE 754 Gleitkomma-Darstellung (4)**

#### **Spezielle Werte**

– Nicht-normalisierte Zahlen (kleiner als kleinste normalisierte Zahl)

– Problem: Abstand zwischen darstellbaren normalisierten Zahlen in der Nähe der Null (verhältnismäßig) groß. Beispiel für *e* ∈ [-1, ..., 2]

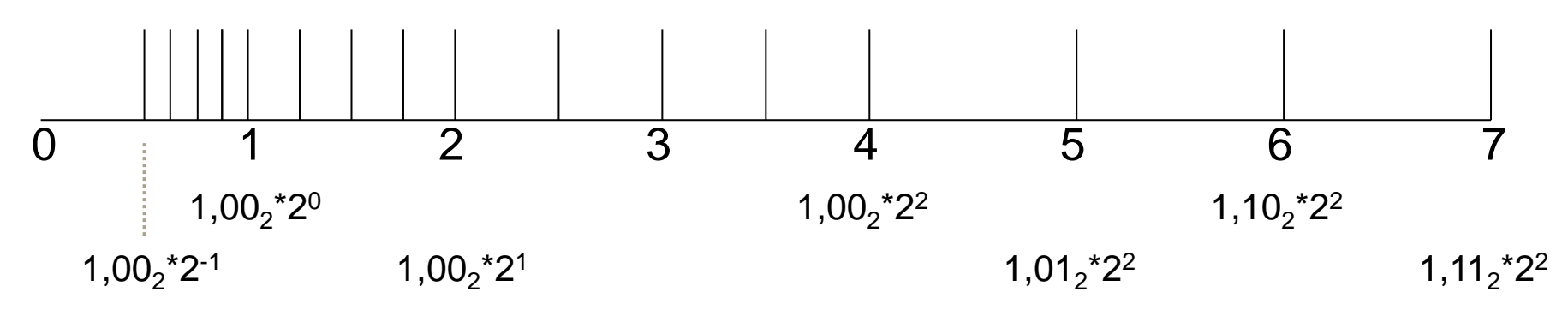

- Nicht-normalisierte Zahlen entstehen rund um die Null, indem das *hidden bit* der Mantisse als 0 anstatt von 1 angenommen wird
- Vorzeichen *s*, *e* = 0, *m* ≠ 0
- Wertberechnung: *x* = (-1)*<sup>s</sup>* \* **0**,*m* \* 21-*<sup>B</sup>*

### **IEEE 754 Gleitkomma-Darstellung (5)**

#### **Formatdefinitionen**

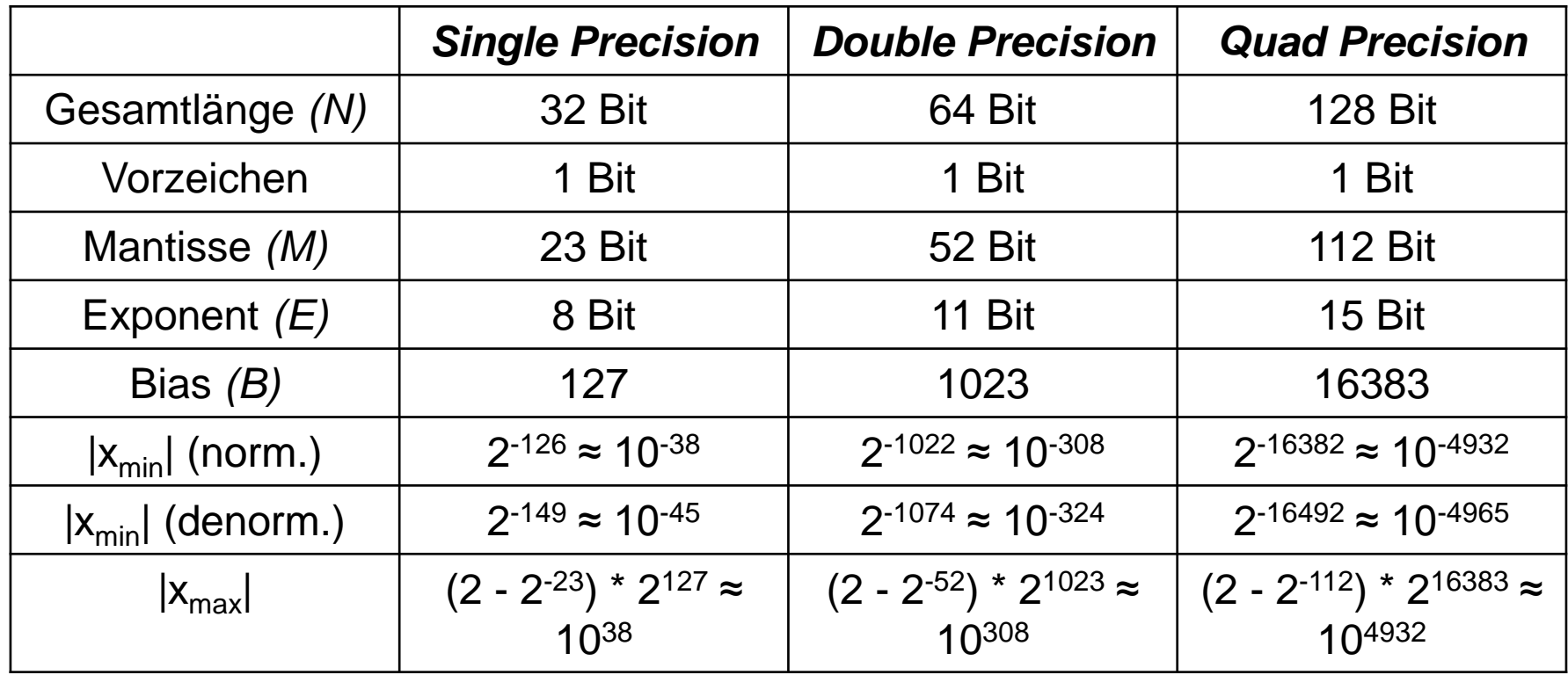

– Zusätzliches Format: *Extended Precision* zwischen *Double* und *Quad*  (herstellerabhängig definierbar)

### **Gleitkomma-Rechenoperationen**

#### **Beispiel IEEE 754 Darstellung**

#### **Addition / Subtraktion**

- Denormalisiere Zahl mit kleinerem Exponent
	- D.h. Exponenten auf gleichen Wert bringen
- Addiere oder subtrahiere Mantissen
- Normalisiere Mantisse
- Berechne Vorzeichen des Ergebnisses

#### **Multiplikation / Division**

- Multipliziere / dividiere Mantissen
- Addiere / subtrahiere Exponenten
- Normalisiere Mantisse
- Berechne Vorzeichen des Ergebnisses

### **Roter Faden**

#### **2. Zahlendarstellungen und Rechnerarithmetik**

- Natürliche Zahlen
- Binäre Arithmetik
- Reelle Zahlen
- Zeichensätze

### **Zeichensätze**

#### **Repräsentation von Texten**

- Naiver Ansatz:
	- Codierung  $A \rightarrow 0$ , B  $\rightarrow$  1, ...
	- und dann Binärcodierung
- Probleme:
	- Welche Zeichen sollen codiert werden?
	- Wie kann man Daten/Texte mit anderen austauschen?

#### **Lösung**

Standardisierte Zeichensätze

# **ASCII (1)**

#### *American Standard Code for Information Interchange*

- Verabschiedet 1963 von der *American Standards Organization*
- 7-Bit Code
- Für die USA gedacht
- Codiert Zeichen und Steuercodes zur Kontrolle von Geräten; z.B. CR *(carriage return)* für Wagenrücklauf bei Druckern; BEL für Glocke

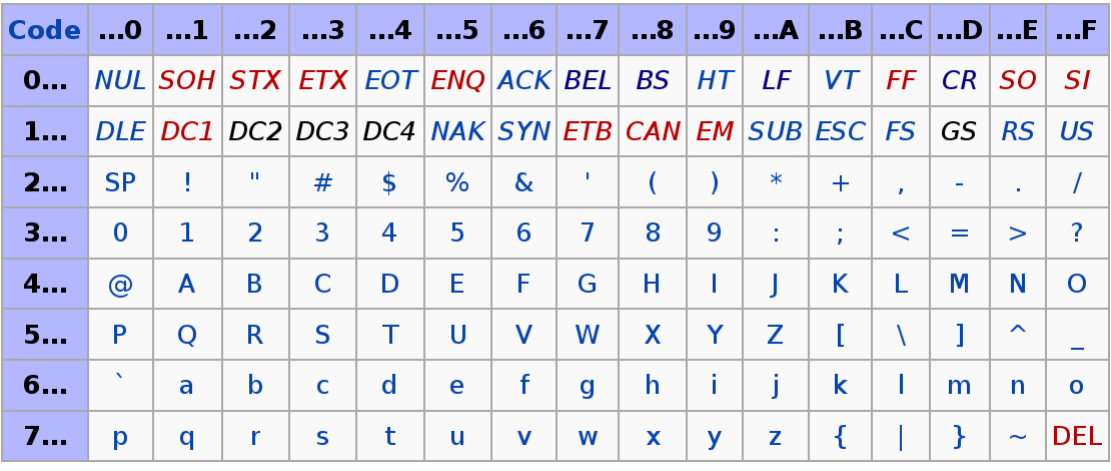

*[de.wikipedia.org]*

### **ISO-8859-1 (1)**

#### **Motivation**

- Problem: Viele wichtige Zeichen fehlen bei ASCII
- Ansatz: "Längere Codierung", Erweiterung des Zeichensatzes

#### **ISO-8859-1 / ISO Latin 1**

- ISO = *International Organization for Standardization*
- 8-Bit Code
- Enthält viele Sonderzeichen für westeuropäische Sprachen (z.B. Umlaute etc.)

### **ISO-8859-1 (2)**

#### **Zeichentabelle**

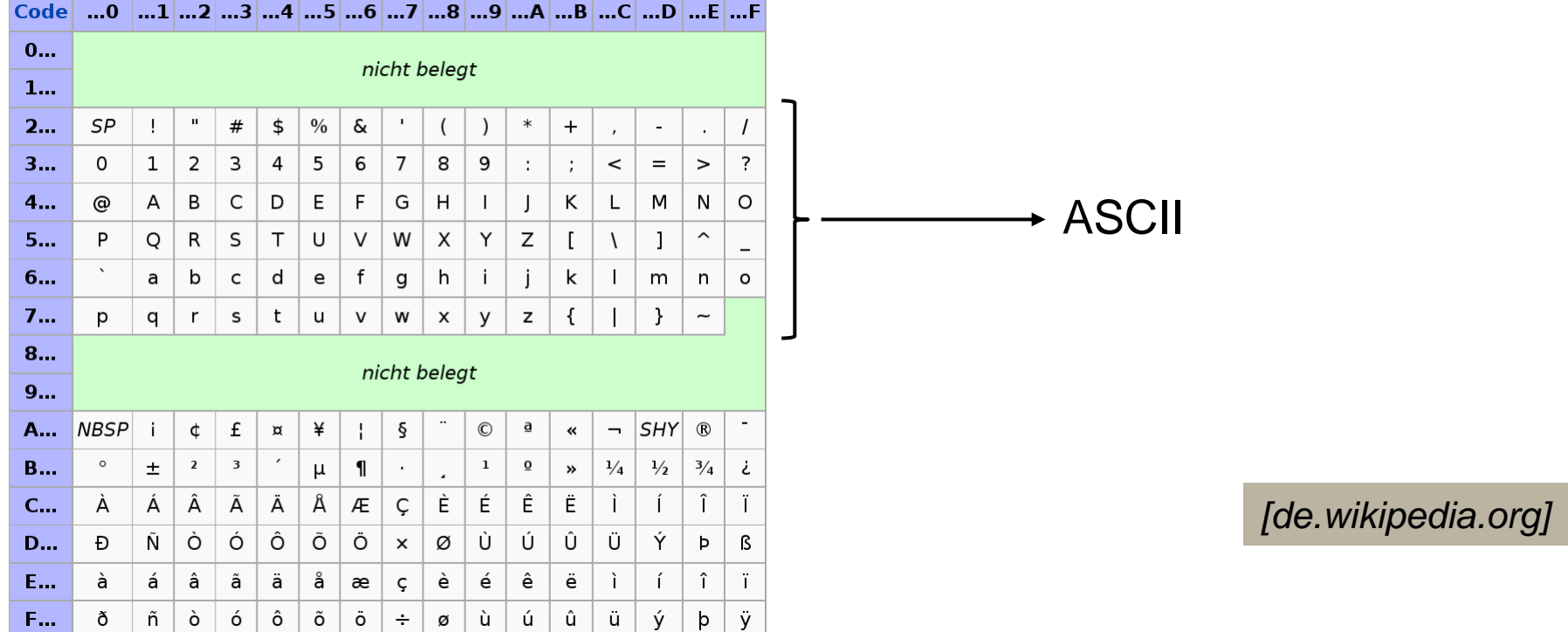

#### **Problem**

– Einige wichtige Zeichen (französische Sonderzeichen, €-Symbol) fehlen nach wie vor

# **Unicode (1)**

### **Fakten**

- Verwaltet vom Unicode-Konsortium (**[http://www.unicode.org](http://www.unicode.org/)**)
- Unterstützt verschiedene Codierungsformate *(Unicode Transformation Format)*: UTF-8, UTF-16, UTF-32 mit 8, 16, 32 Bits
- Längere Unicode-Formate ergänzen kürzere Formate
- Unicode vereinbart auch weitere Informationen (z.B. Schreibrichtung)
- Ziel: Codierung *aller* in Gebrauch befindlicher Schriftsysteme und Zeichen
- Unicode wird kontinuierlich um neue Zeichen ergänzt

# **Unicode (2)**

#### **Gliederung**

- 17 *Planes* à je 65.536 Zeichen
	- 6 *Planes* derzeit genutzt, restliche sind für spätere Nutzung vorgesehen
- *Basic Multilingual Plane (BMP, 0):* grundlegender mehrsprachiger Codebereich, enthält aktuell gebräuchliche Schriftsysteme, Satzzeichen und Symbole
- *Supplementary Multilingual Plane (SMP, 1):* historische Schriftsysteme, weniger gebräuchliche Zeichen (z.B. Domino- und Mahjonggsteine)
- *Supplementary Ideographic Plane (SIP, 2):* ergänzender ideographischer Bereich für selten benutzte fernöstliche CJK-Schriftzeichen (CJK = China, Japan, Korea)

*[de.wikipedia.org]*

### **Zusammenfassung (1)**

#### **Natürliche Zahlen**

- Positionale Darstellung: Ziffern, Position der Ziffern als Gewichtung
- Zahlen darstellbar mit / umrechenbar in jeder beliebigen Basis *b*
- Wichtig: *b* = 2 (binär), 8 (oktal), 10 (dezimal), 16 (hexadezimal)

#### **Binäre Arithmetik**

- Boolesche Algebra: Grundlage für Computer-Hardware; Werte 0 und 1; Rechnen über Operationen Kunjunktion, Disjunktion und Negation
- Addition: Halbaddierer addiert zwei Bits, produziert Summe und *Carry*; Volladdierer addiert zwei Bits und *Carry*; Addierwerk aus Volladdierern
- Subtraktion: 1er-Komplement für ganze Zahlen obsolet; 2er-Komplement
- Multiplikation: Booth-Algorithmus braucht nur 1 Addition und 1 Subtraktion zum Multiplizieren mit einer beliebig langen 1-Folge
- Division: Schulmethode beruht auf Additionen und Schiebeoperationen

### **Zusammenfassung (2)**

#### **Rationale Zahlen**

- Festkommazahlen: Komma stets an gleicher Bit-Position; Grundrechenarten verhältnismäßig leicht
- Gleitkommazahlen: Mantisse und Exponent / Charakteristik; normalisierte Mantisse; *biased exponent*
- IEEE 754: normierte Zahlendarstellung; *hidden bit*; spezielle Werte: Null, unendlich, NaN, nicht-normalisierte Zahlen; Grundrechenarten: gesonderte Behandlung von Exponent und Mantisse, abschließende Normalisierung

#### **Zeichensätze**

– ASCII, ISO Latin 1, Unicode